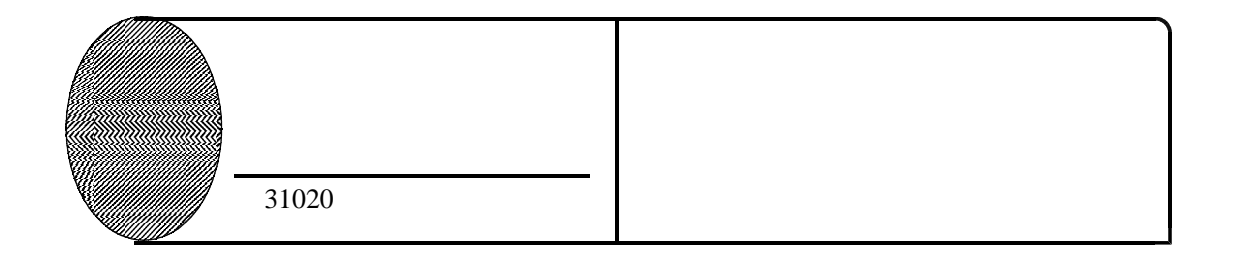

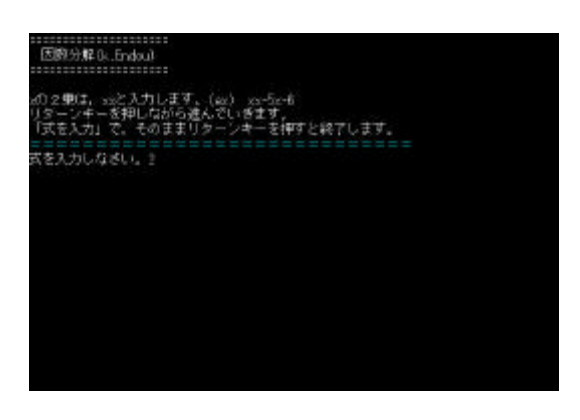

 $\boldsymbol{x}$   $\boldsymbol{x}$ 

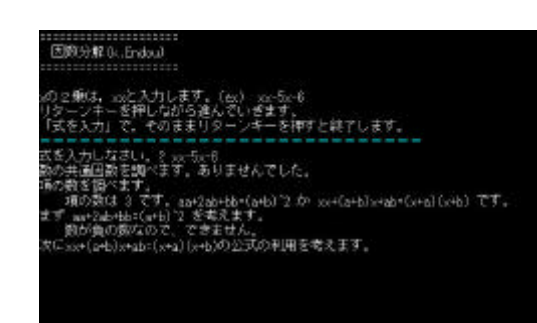

## ......................<br>图00分解 (k..Endo.1)

の2乗は、axと入力します。(ex) - xx-5x-6<br>リターンキーを押しながら違んでいきます。<br>「まを入力」で、そのままリターンキーを押すと終了します。<br>またたんだこさい。《 xx-5x-6<br>\*の発を閉べます。<br>#の発を閉べます。<br>#の発を閉べます。

 $(x - 1)(x - 6)$ 

を表示 , 。 次の式の入力画面に変わる きえかしなさい